# **3 Materiais e métodos**

# **3.1 Propriedades geométricas**

Neste trabalho foram estudados 3 corpos de prova (figura  $3.1 - 3.3$ ) (cada uma de 1 metro de comprimento) extraídas de um colmo de bambu Mosô (3,5 metros de comprimento), cortado com 4 anos de idade na fazenda Miazake (São – Paulo), defumados (processo de fumigação) e guardados posteriormente na PUC-Rio por 3 anos, antes de realização dos ensaios.

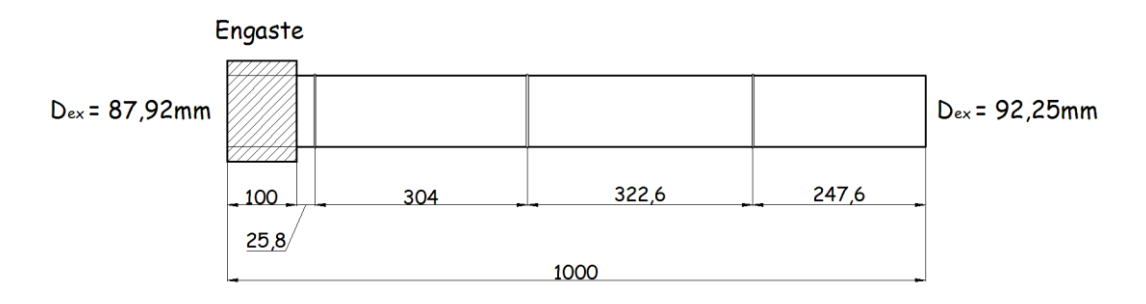

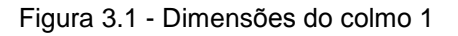

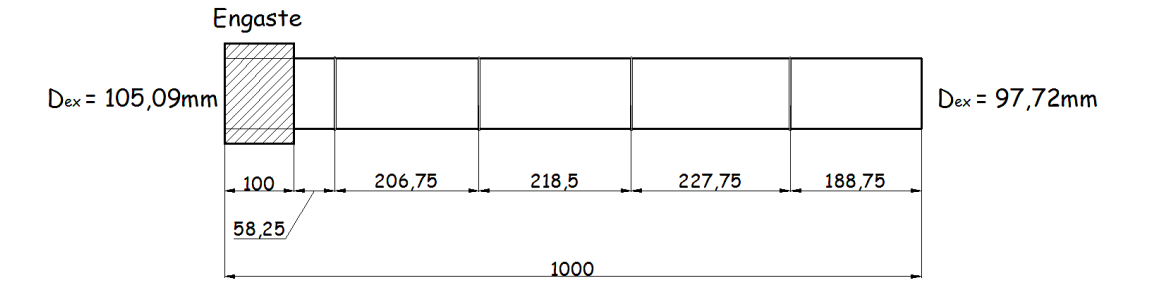

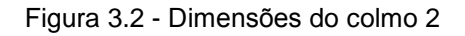

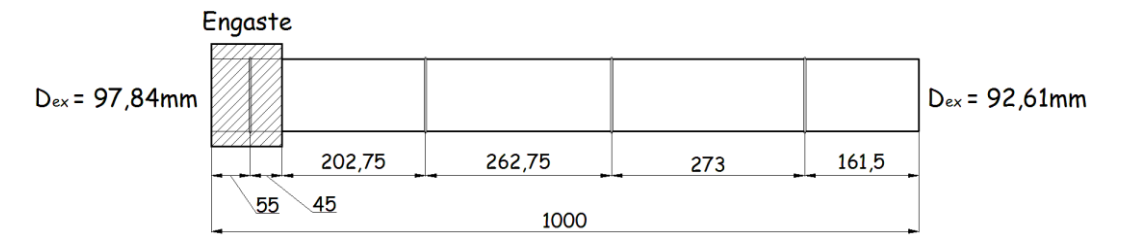

Figura 3.3 - Dimensões do colmo 3

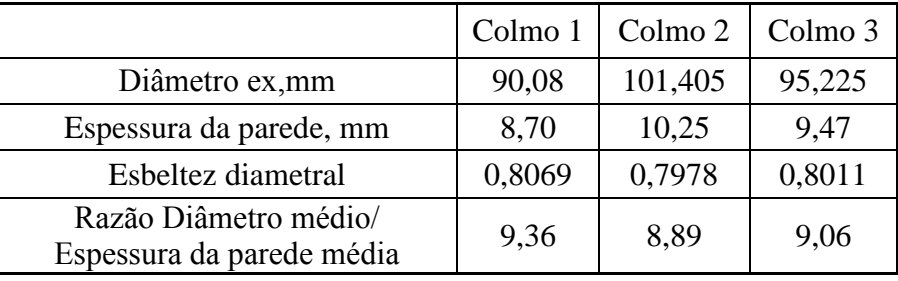

Tabela 3.1 - Características físicas dos colmos

Analisando tabela 3.1 nota-se, que o diâmetro exterior médio dos colmos aumenta 5 centímetros em cada colmo, isto é 5 centímetros por 1 metro de comprimento. Enquanto espessura da parede aumenta 0,75-0,8 mm por 1 metro de comprimento. Além destas características foi calculada a esbeltez diametral de cada corpo de prova e foi introduzida a característica que se chama a razão diâmetro médio/ espessura da parede média. Esta característica aumenta quando os corpos de prova são mas esbeltos.

#### **3.2**

#### **Ensaios de Torção**

## **3.2.1 Montagem do sistema**

A montagem do sistema (figura 3.4) é composta por uma viga em balanço submetida ao momento torçor na extremidade livre. O engaste foi feito com umas peças de madeira que foram cortadas de maneira que repetissem a curvatura do colmo. Para o melhor ajuste dentro das peças de madeira e encima do colmo foram coladas as lixa 3.5 (para aço) e em alguns casos (quando a curvatura do bambu não encaixava exatamente nas peças) foi necessário colocar as peças adicionais de madeira entre as peças originais e o colmo. O bambu engastado entre as peças de madeira foi colocado numa base de aço para que a altura fosse adequada para ensaio, e pressionado com um parafuso grosso que descia através de pórtico de aço (figura 3.5). A parte engastada dos colmos foi preenchida com argamassa de cimento.

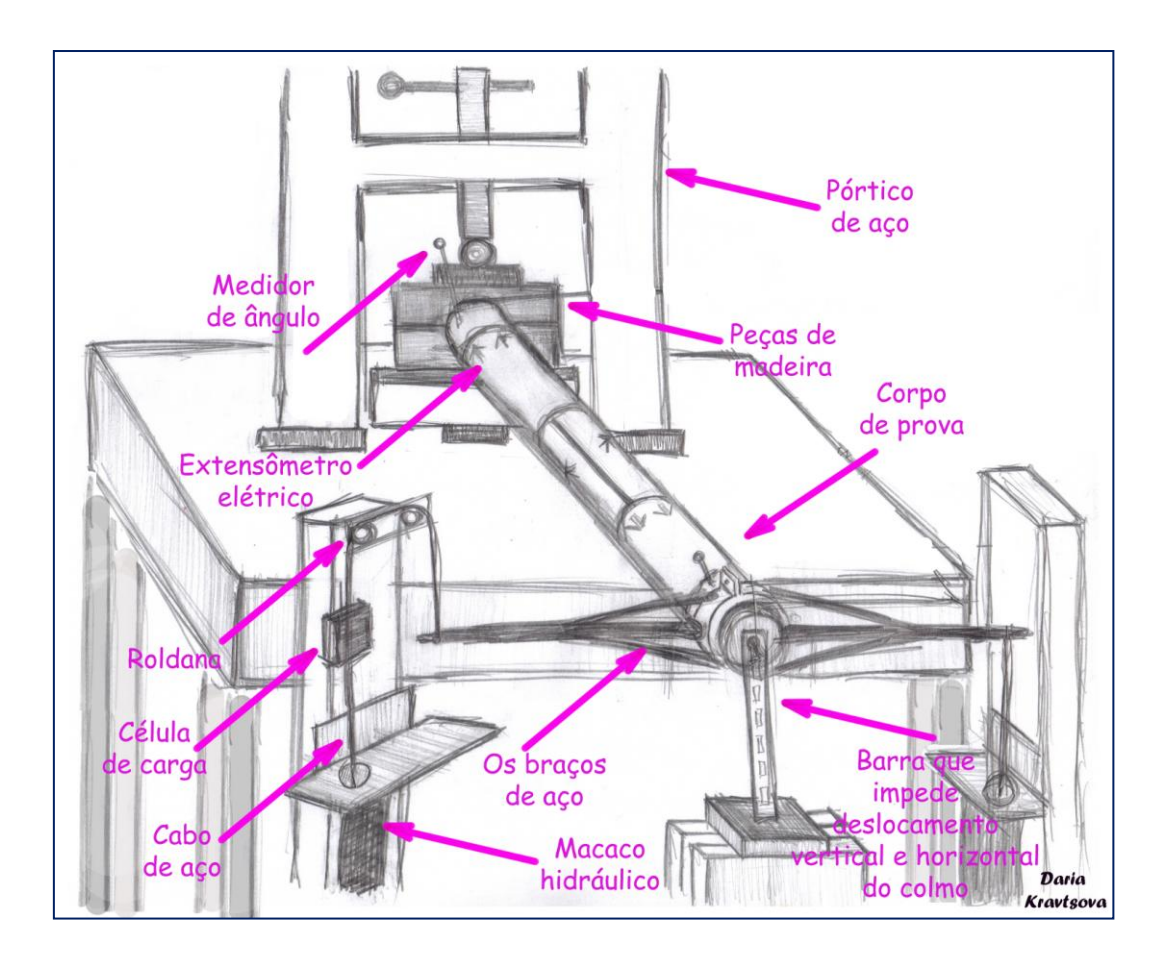

Figura 3.4 - Sistema de ensaio de torção

Para aplicação da carga foram usados os dois semi-anéis de aço ajustados na extremidade livre de tubo e unidos com os parafusos encima e embaixo de colmo, como está mostrado na figura 3.5. Para melhor aderência encima do colmo e dentro dos anéis foi colada a mesma lixa 40 (para aço) para que os anéis não deslizem.

Nos braços soldados nos dois lados dos semi-anéis foram colocados os cabos de aço os quais através de sistema de roldanas foram unidas com os macacos hidráulicos (no caso do braço esquerdo). O braço direito foi conectado direitamente com o macaco dado que a sua função foi puxar para baixo, enquanto o esquerdo puxa para cima. Nos segmentos livres do cabo foram colocadas as células de carga (Alfa Instrumentos Z 250**)** com o limite de carga de 250 Kg (figura 3.6).

37

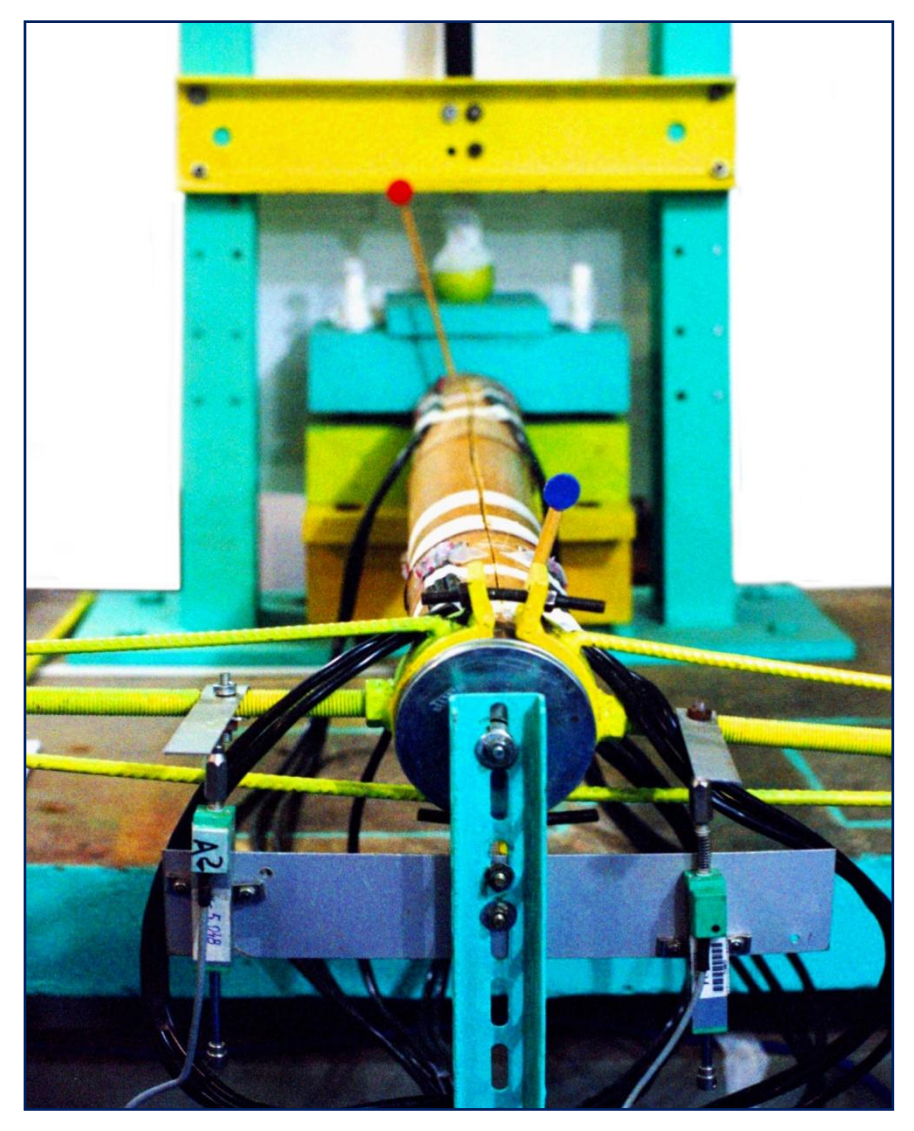

Figura 3.5 - Sistema de ensaio de torção

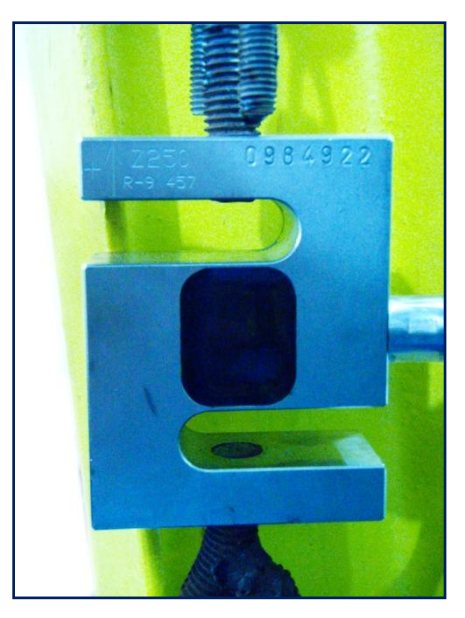

Figura 3.6 - Células de carga (Alfa Instrumentos Z 250)

Na extremidade livre dentro do colmo foi inserida uma roldana, uma parte da qual fica presa dentro do bambu e outra pode girar livremente em torno da primeira. A segunda parte fica presa na barra central com a função de impedir deslocamentos verticais e horisontais do colmo. A mesma barra central serve como base para uma placa de aluminio onde se encontram dois defletômetros (Gefran TAR 005Y**)** que medem os deslocamentos dos braços (figura 3.7).

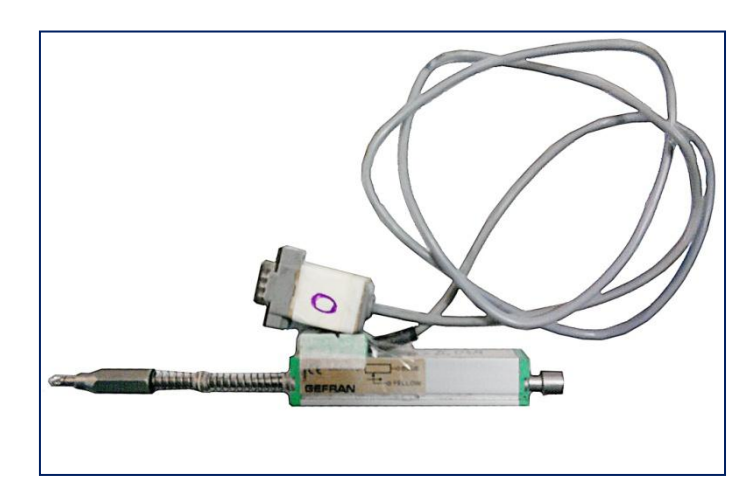

Figura 3.7 - Defletômetro (Gefran TAR 005Y)

Através do sistema de reconhecimeto de imagens capturados pela webcam (Clone 10029**)** (figura 3.9) e processados no computador com ajuda de um *software* criado em LabView 2009b (figura 3.8) foi possível adquirir os valores dos ângulus de rotação em tempo real nas posições do inicio e fim do colmo. O análise foi feito da seguinte maneira:

- na parte superior do colmo foram colocados com base de silicone os indicadores com os circulos coloridos (azul e vermelho) (figura 3.5)

-ao iniciar o programa LabView precisava-se escolher manualmente o centro de rotação (que coinside com o centro da roldana central) e a área onde a busca deve ser feita;

-ao correr o programa encontravam-se as cores (azul e vermelho) de maior área, detectavam-se os centros e calculavam-se os ângulos de rotação (considerando o ângulo da posição inicial igual a zero) com respeito a centro de rotação escolhido.

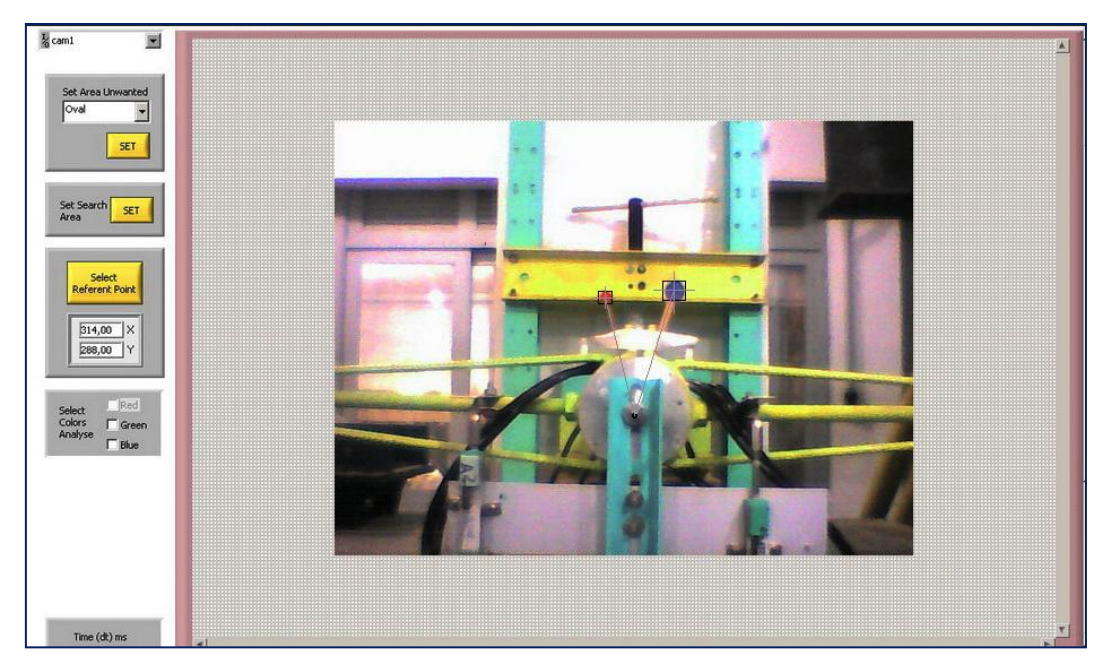

Figura 3.8 - Software desenvolvido em LabView 2009b

As fissuras iniciais foram introduzidas com a cerra manual, usando o próprio sistema para sua abertura total (as fissuras se abriam com aplicação de carga).

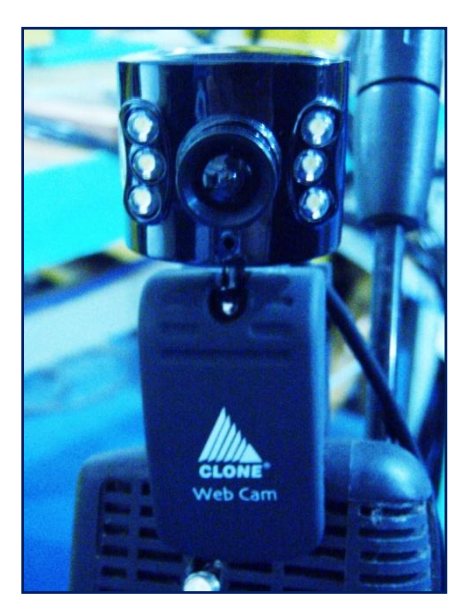

Figura 3.9 - Webcam (Clone 10029)

Além disso os colmos foram instrumentados com 5 extensômentros Coláveis de Resistência Elétrica Modelos Roseta Tripla a 90º (Strain Gauges) **[**22**]** (figura 3.10) cada um posicionados ao longo dos corpos de prova de forma que se

encontrassem nas direções longitudinal, com inclinação de 45° e transversal do colmo.

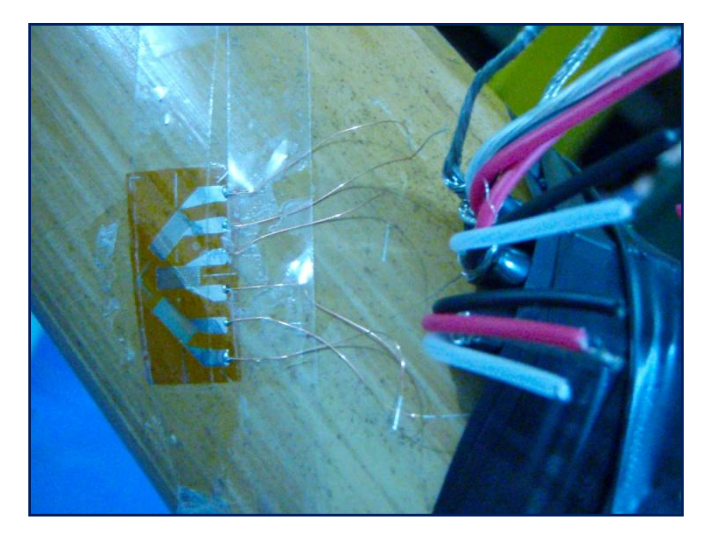

Figura 3.10 **-** Extensômetro de Resistência Elétrica (Strain Gauge) Roseta Tripla a 90º colado no corpo de prova

A digitalização é realizada através do sistema de aquisição de dados NI cDAQ-9174 (figura 3.11) da National Instruments, este sistema utiliza os seguintes componentes:

- NI 9205, como módulo de entrada analógica para utilizar os sensores defletômetros (LVDT). Este modulo foi utilizado em uma configuração de medição diferencial, para obter medições mais precisas com menos ruído. Em uma configuração de conexão diferencial, o NI 9205 rejeita a tensão de ruído de modo comum durante a medição.

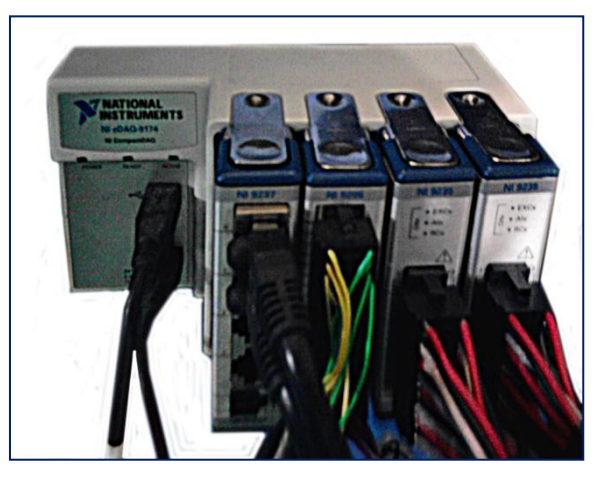

Figura 3.11 - Sistema de Aquisição de dados (NI cDAQ-9174)

- NI 9237, para utilizar dois sensores de células de carga. Cada canal do modulo tem um independente ADC de 24bits e um amplificador de entrada, além disso, ele é isolado da terra. O NI 9237 também inclui filtros para evitar *aliasing*.

- NI 9235, como módulos de entrada analógica, são muito utilizados na medição dos sensores *Strain Gauges*. Eles apresentam um conversor ADC de 24 bits.

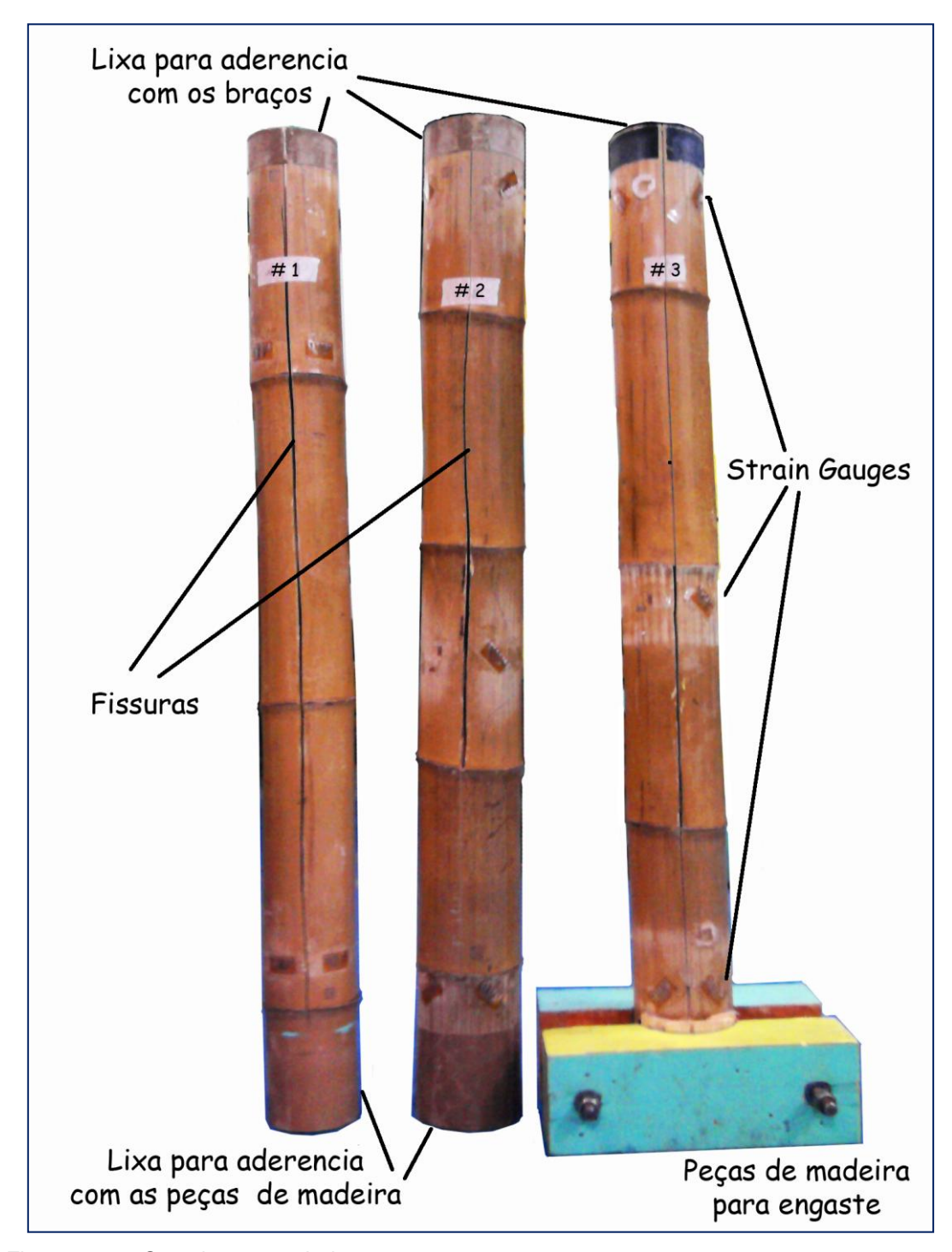

Figura 3.12 - Os colmos ensaiados

### **3.2.2**

#### **Formulação teórica utilizada**

De acordo com Timoshenko [23] pode-se calcular o modulo de cisalhamento G<sup>13</sup> o extraindo da expressão 3-1:

$$
\theta = \frac{T \cdot L}{J \cdot G_Z} \tag{3-1}
$$

O modulo de cisalhamento G<sub>13</sub> será:

$$
G_{13} = \frac{T \cdot L}{\theta \cdot J} \tag{3-2}
$$

onde T – torque aplicado, medido através das células de carga no ensaio

L – é a distancia de afastamento do medidor de ângulo de engaste

 $\theta$  - ângulo em que gira o colmo com a aplicação de torque T

– momento polar da inércia da seção transversal correspondente

Como os valores dos torque  $T e$  ângulo  $\theta$  variam no processo do ensaio e os valores L e J são constantes para cada ponto e cada ensaio, então para calculo de  $G_{13}$  podemos substituir a relação  $\frac{T}{\theta}$  pela tangente à curva T versus  $\theta$ . Substituindo na expressão (3-3) a relação  $\frac{T}{\theta}$  pela tangente S tem-se:

$$
G_{13} = S \cdot \frac{L}{J} \tag{3-3}
$$

Para os casos, quando o momento polar de inércia não é constante ao longo do comprimento (fissurado 1-4) o módulo de cisalhamento foi calculado pela expressão 3-4 (figura 3.12):

$$
G_{13} = S \cdot \left(\frac{L_1}{J_1} + \frac{L_2}{J_2}\right) \tag{3-4}
$$

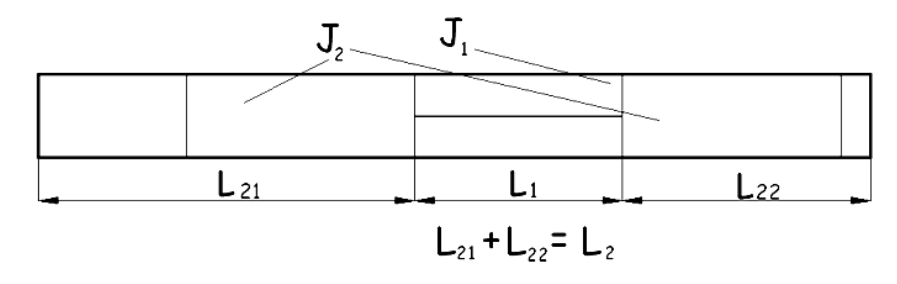

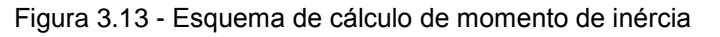

Na qual o momento de inércia polar para seção fechada:

$$
J = \frac{\pi \cdot (r_2^4 - r_1^4)}{2} \tag{3-5}
$$

onde  $r_2$  - raio externo da seção

 $r_1$  - raio interno da seção

Para cálculo de momento de inércia polar da seção aberta foi usada teoria de Vlasov [24] sobre hastes com paredes delgadas, a qual pode ser aplicada neste caso, dado que o colmo aberto pode ser classificado como uma haste com parede delgada, porque suas três dimensões são de diferentes ordens de grandeza: a espessura *t* e muito menor do que diâmetro *d*, e o último e muito menor do que comprimento *l*.

$$
\frac{\delta}{d} \le 0.1\tag{3-6}
$$

$$
\frac{d}{l} \le 0.1\tag{3-7}
$$

Segundo Vlasov (expressão 3-8) a fórmula para cálculo de momento de inércia é a seguinte:

$$
J = R^3 \cdot \delta(\alpha - \sin \alpha \cdot \cos \alpha) \tag{3-8}
$$

onde  $R$  - raio médio da seção

 $\delta$  - espessura da parede

 $\alpha$  – 1/2 do ângulo de curvatura da haste (figura 3.14)

No caso deste trabalho  $\alpha$  é igual a 180 graus.

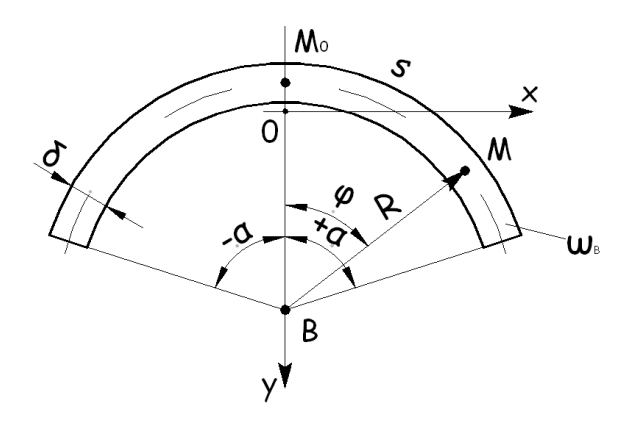

Figura 3.14 - Seção com um arco de circunferência

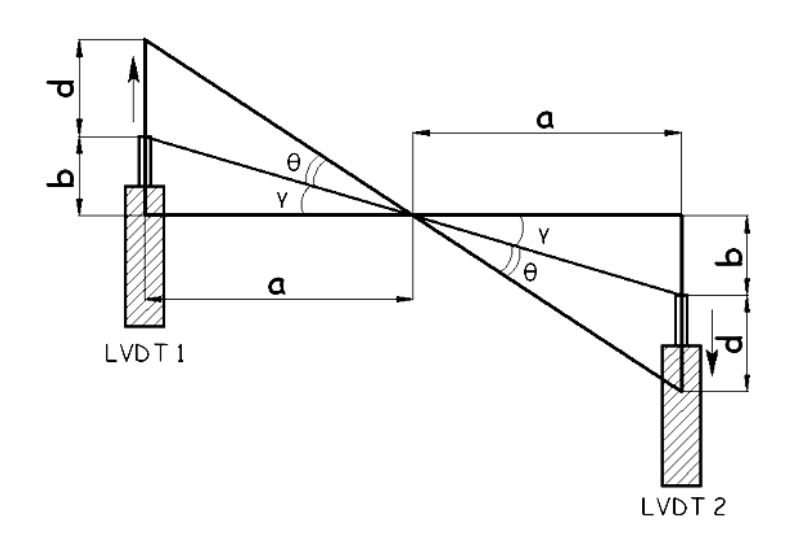

Figura 3.15 - Posições dos defletômetros (LVDT) 1 e 2

Para calculo de torque foram usados os dados dos LVDT 1 e 2 posicionados assim como está mostrado na figura 3.15 (devido a inclinação dos braços à medida que os colmos ficavam mais fissurados) os valores **b** foram corrigidos para cada ensaio).

A expressão para cálculo do ângulo de rotação  $\theta$  é a seguinte:

$$
\theta = artg\left(\frac{b+|d|}{a}\right) - artg\left(\frac{b}{a}\right) \tag{3-9}
$$

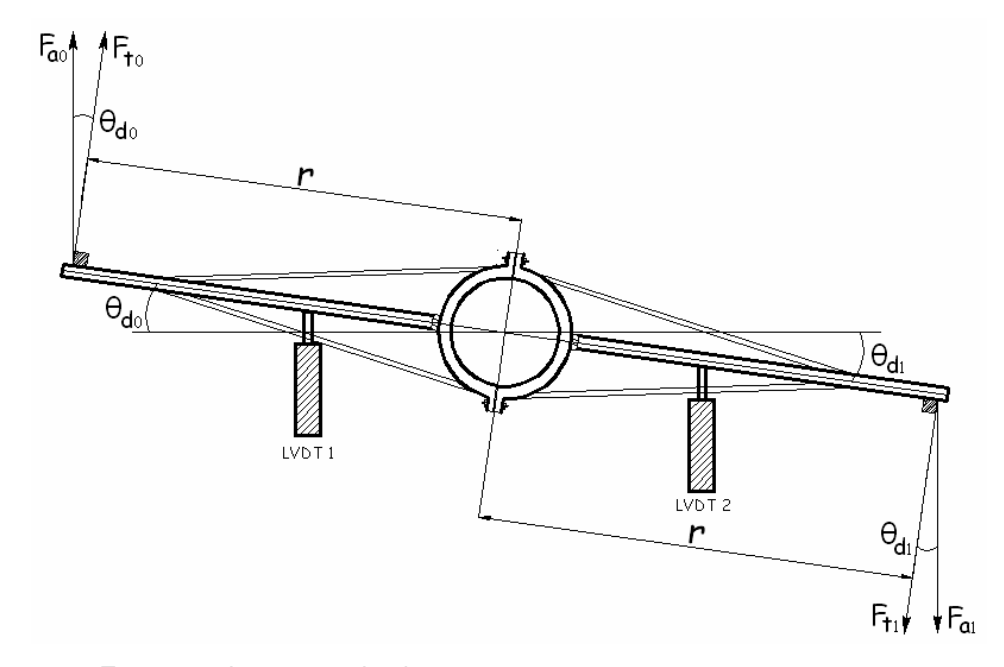

Figura 3.16 - Esquema de rotação dos braços

Assim, com dois valores de  $\theta$ , obtidos para ambos lados pode-se calcular o torque pela expressão 3-10:

$$
T = r \cdot [F_{a0} \cdot \cos(\theta_{d0}) + F_{a1} \cdot \cos(\theta_{d1})]
$$
 (3-10)

## **3.3 Ensaios de Flexão**

### **3.3.1**

#### **Montagem do sistema**

Para ensaios de flexão foi utilizado o mesmo sistema dos ensaios de torção (figura 3.17). Os braços permaneciam no colmo e serviam como apoio para gancho, que foi carregado com as laminas de 1, 2 e 5 kilos (figura 3.18). Os cabos de aço com as células de carga nas extremidades dos braços foram retirados.

Os dois LVDT (figura 3.7) foram posicionados verticalmente na parte inferior perto da extremidade livre do colmo e no meio do colmo, fixados nas bases flexíveis.

Carga foi aplicada e anotada manualmente, os dados dos LVDT 1 e 2 e dos Strain Gauges (figura 3.10) foram transferidos para o Sistema de Aquisição de dados e (figura 3.11) guardados automaticamente através do *software* MatLab (mesmo código, utilizado para ensaios de torção).

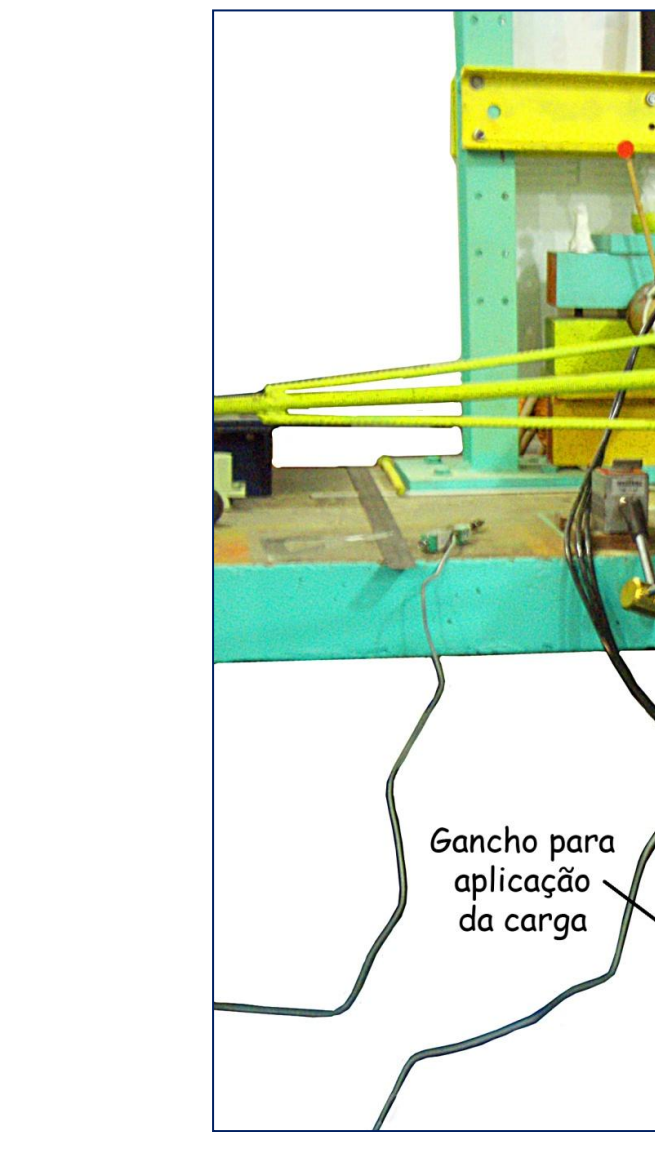

Os ensaios de flexão foram feitos só para os casos de seção fechada e seção aberta (antes e depois dos ensaios de torção para cada colmo).

Figura 3.17 - Sistema de ensaio de flexão

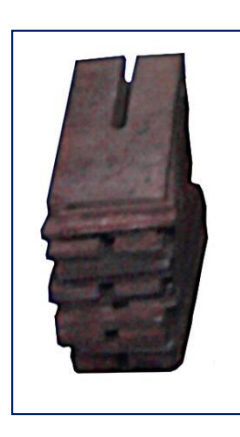

Figura 3.18 - Lâminas de 1 e 2 kilos para aplicação de carga

# **3.3.2 Formulação teórica utilizada**

Módulo de elasticidade longitudinal pode ser extraído da expressão 3-11 para determinação de flechas em qualquer ponto A de viga em balanço com uma força pontual P aplicada neste ponto [23].

$$
y = \frac{P d^2}{6EI} (3L - d)
$$
 (3-11)

onde y – flecha em um ponto A do sistema

P – força aplicada na extremidade livre

d – distancia de engaste até o ponto A do sistema

E – módulo de elasticidade longitudinal

I – momento de inércia da seção transversal de viga com respeito a eixo que esta sendo flectado

L – comprimento de viga

Modificando a expressão (3-11) de forma, que flecha y seja uma variável independente e P – uma variável dependente, obtém-se:

$$
P = \frac{6EI}{(3L-d)\cdot d^2} \cdot y \tag{3-12}
$$

Extraindo módulo de elasticidade E da expressão (3-12), tem-se:

$$
E = \frac{(3L-d) \cdot d^2}{6I} \cdot \frac{P}{y}
$$
 (3-13)

onde  $\frac{p}{y}$  pode ser substituído pela tangente S a curva carga versus deslocamento. Então a expressão final é:

$$
E = \frac{(3L - d) \cdot d^2}{6I} \cdot S \tag{3-14}
$$

onde momento de inércia I é calculado pela expressão 3-15:

$$
I = \frac{\pi \cdot (r_2^4 - r_1^4)}{4} \tag{3-15}
$$

**3.4**

### **Simulação em Abaqus**

Para simulação computacional foi utilizado programa de análise em elementos finitos Abaqus. O modelo foi criado em *SolidWorks* (figura 3.19) e exportado a Abaqus, onde foram atribuídas as propriedades do material (módulo de elasticidade longitudinal  $E_z = 13,74$  GPa e coeficiente de Poisson  $v = 0,22$ (figura 3.20) [18]). Nas simulações o material foi considerado isotrópico devido a dificuldade de aplicação de suas propriedade reais. Foram aplicadas as condições de contorno (engastado) em uma extremidade e momento torçor de 150 kN∙mm (igual, que no caso de analise das deformações (cap. 4.1)) no centro da outra extremidade. Para análise foi escolhida a malha de elementos triangulares (figura 3.21) (para obter os resultados com mais precisão) com o lado de triângulo igual a 1 cm (comprimento total do colmo é igual a 90 cm).

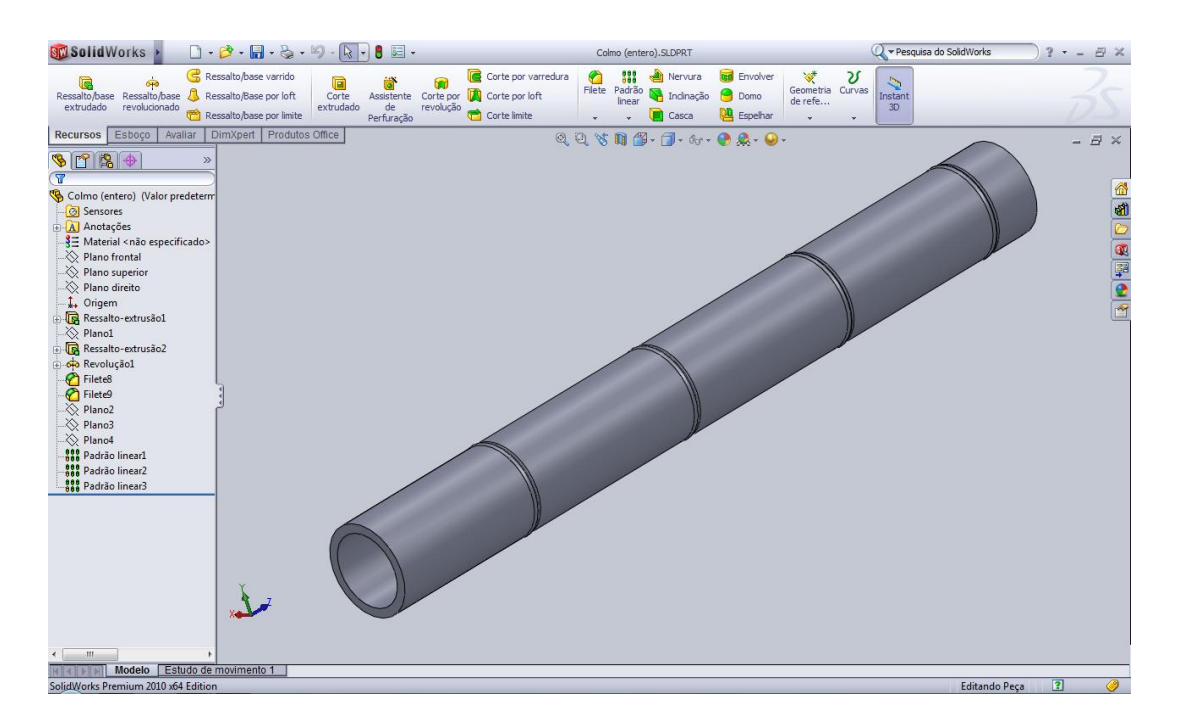

Figura 3.19 - Criação de modelo em SolidWorks

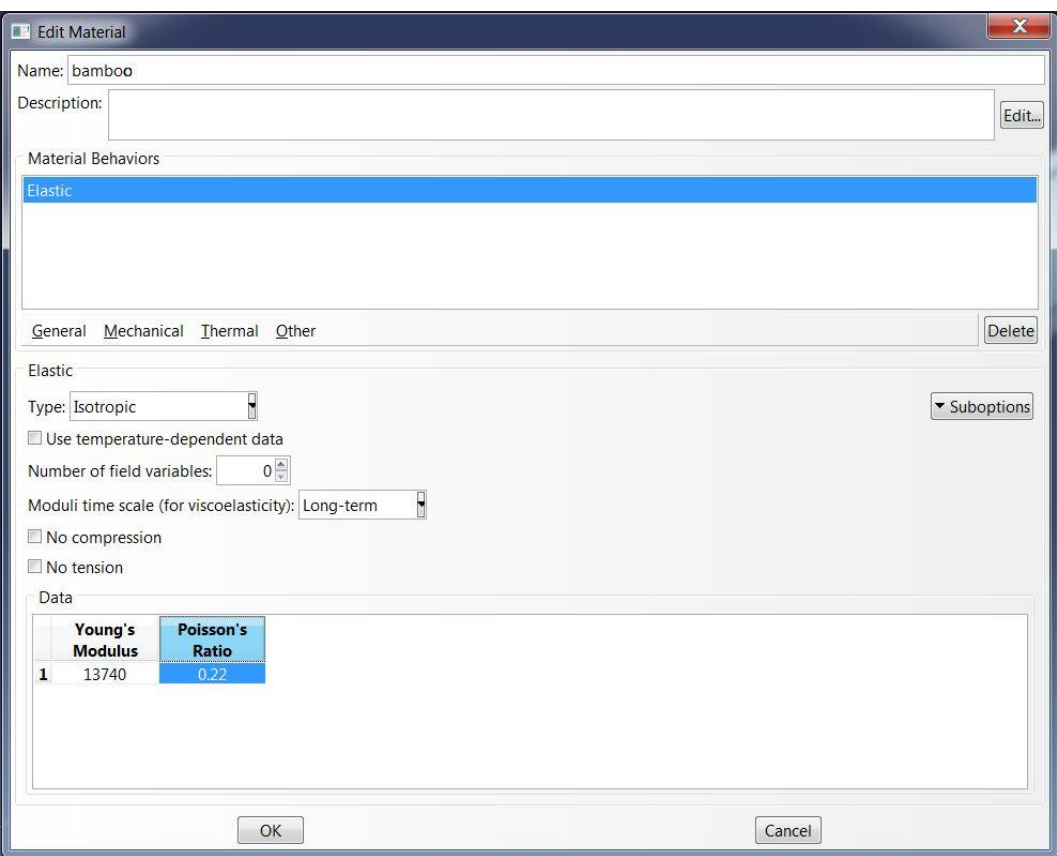

Figura 3.20 - Propriedades do material

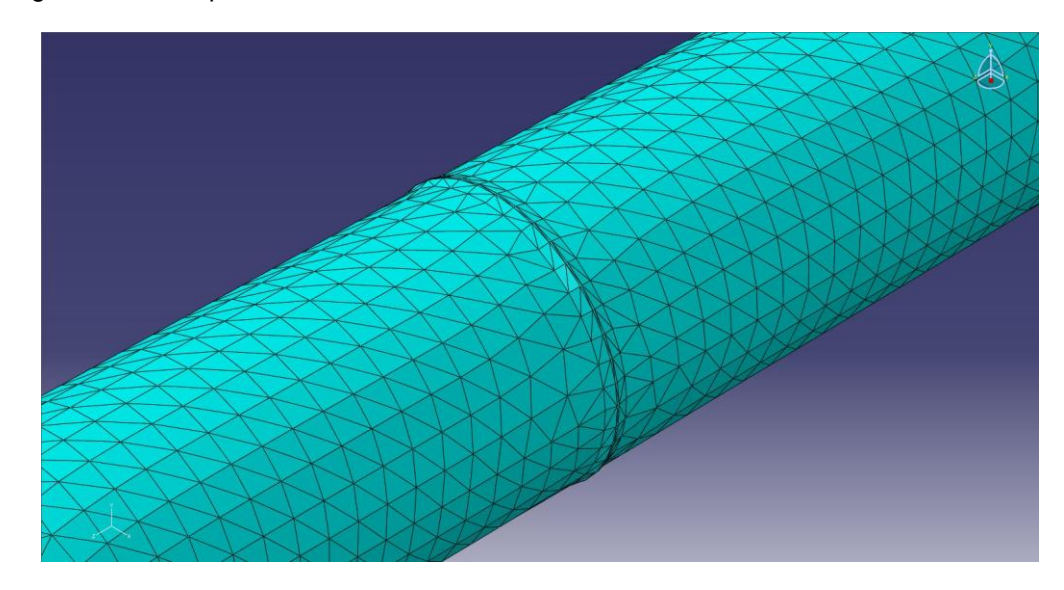

Figura 3.21 - Tipo de malha escolhida para análise (lado de triangulo igual a 1cm